# **Бесконтактный считыватель**

# **EM-Reader-232**

# **Инструкция по подключению и эксплуатации**

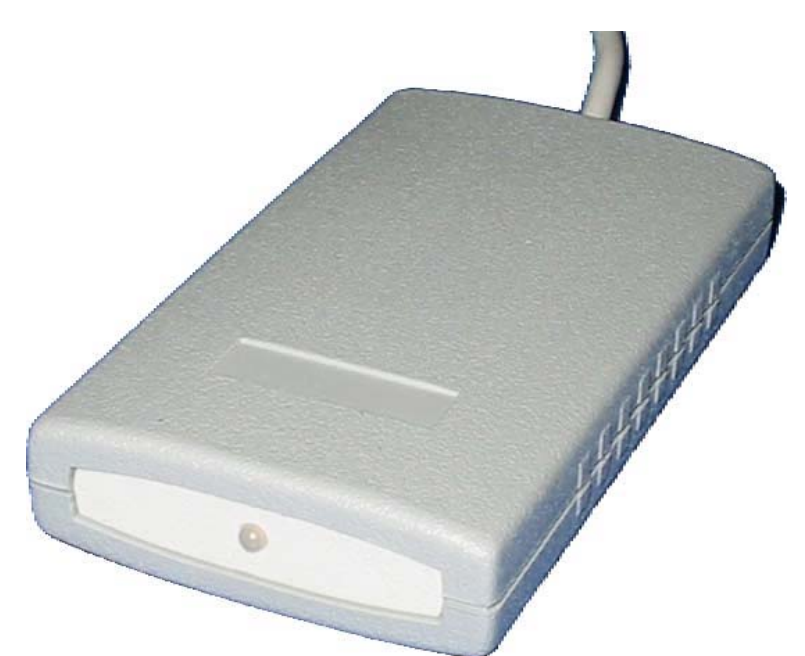

# **Назначение**

Считыватели EM-Reader-232 предназначен для ввода кодов бесконтактных идентификаторов в компьютер через СОМ-порт по интерфейсу RS-232.

#### **Используемые идентификаторы и дальность чтения**

В качестве идентификаторов используются карты и брелки формата ЕМмарин. Дальность чтения для различных идентификаторов указана в таблице.

Дальность считывания уменьшается при расположении считывателя на металлической поверхности и вблизи источников электромагнитных помех.

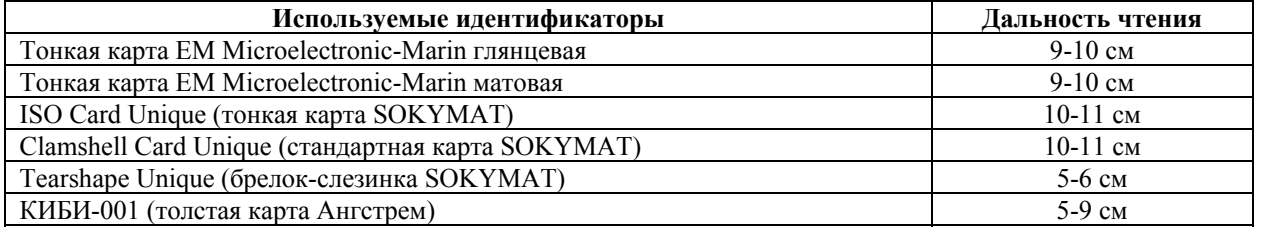

## **Основные технические характеристики**

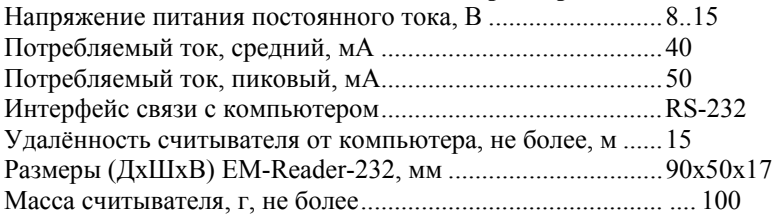

#### **Условия эксплуатации**

Считыватель предназначен для эксплуатации в помещениях с искусственно регулируемыми климатическими условиями, например, в закрытых отапливаемых или охлаждаемых помещениях (отсутствие атмосферных осадков, песка, пыли, конденсации влаги).

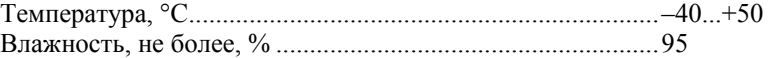

#### **Назначение проводов**

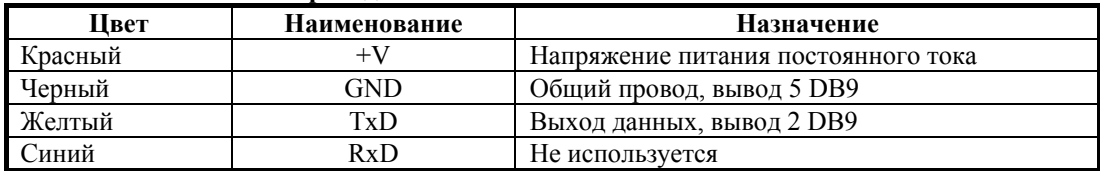

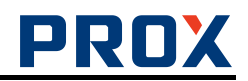

# **Порядок подключения EM-Reader-232**

- 1. Распаяйте разъем DB9 и подключите блок питания.
- 2. Подключите разъем DB9 к свободному СОМ-порту компьютера (СОМ1 или СОМ2).
- 3. Включите блок питания.

# **Передача кода считанного идентификатора, текстовый протокол**

Связь осуществляется кадрами в режиме «обнаружение карты – передача кадра». Одному распознаванию кода карты соответствует одна посылка. Время между последовательными считываниями кода идентификатора составляет около 550 мс. Инициатором начала передачи всегда является считыватель, любые посылки от компьютера к считывателю игнорируются.

Транспортный уровень базируется на безадресном MODBUS ASCII.

Обмен ведется в текстовом режиме. Любой передаваемый байт заменяется двумя символами ASCII-кода, являющимися представлением байта в 16-ричной системе счисления, т.е. преобразуется в текстовую шестнадцатеричную форму. Например, байт 0x1E передается как текст из двух символов '1' и 'E' (т.е. в линию реально передаются байты 0x31, 0x45). Используются знаки '0'…'9', 'A'…'F'. Кроме того, используется символ ':' (0x3A) как признак начала кадра и пара символов '\r','\n' (0x0D, 0x0A) как признак окончания кадра.

В дальнейшем при описании протокола в полях длины поля кадра и его содержимого указываются применительно к двоичным значениям данных.

Если компьютер принял сообщение с ошибкой, то событие считается потерянным.

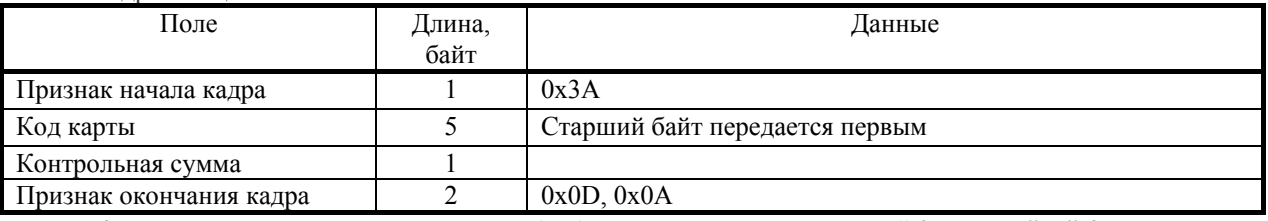

Кадр сообщения о событии

Контрольная сумма считается так, чтобы байтовая сумма полей кадра "Код карты" и "Контрольная сумма" была равна нулю.

Подробнее о протоколе см. файл «ReadOnly text protocol.pdf»

## **Передача кода считанного идентификатора, старый протокол (бинарный)**

Посылка данных от считывателя всегда содержит 8 байт.

Байт 1 – всегда 0х01h.

Байт 2 – Байт 7 – код идентификатора (старшими байтами вперед).

Байт 8 – CRC, циклическая контрольная сумма, рассчитывается по формуле CRC =  $x^8+x^8+x^4+1$ . Порядок следования байт для расчета CRC: Байт 1, Байт 7, Байт 6, Байт 5, Байт 4, Байт 3, Байт 2.

Примеры валидных кодовых посылок:

- 01 00 00 05 AA D6 D0 BC
- 01 00 00 05 47 2E 46 F3

01 00 00 05 AA EB 02 7E

Не рекомендуется для новых разработок.

## **Комплект поставки EM-Reader-232**

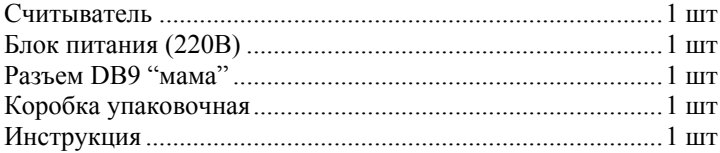